\* LUPUS XT2 Plus Firmware \* Datum: 09.02.2017 \*\*\*\*\*\*\*\*\*\*\*\*\*\*\*\*\*\*\* 

Bitte lesen Sie die Installationshinweise aufmerksam vor dem Upgrade durch. Schalten Sie die Zentrale wärend des Upgradeprozess auf keinen Fall aus und trennen Sie sie nicht vom Netzwerk. Firmwareupdates auf eigene Gefahr. Das Upgrade dauert ca. 2 min.

\* INSTALLATION - WICHTIGE HINWEISE 

1. Rufen Sie die Web-Konfiguration der Alarmanlage mit Ihrem Browser auf (Nicht den Microsoft Internet-Explorer verwenden). Sie können hierzu den IP-Finder verwenden. Dieser befindet sich auf der mitgelieferten CD und geben Sie die ADMIN-Anmeldedaten ein.

Zum Beipsiel: http://192.168.1.200

- 2. Klicken Sie oben rechts auf "System" und danach auf den Menüpunkt "Firmware".
- 3. Klicken Sie nun im selben Menu auf "Durchsuchen", um die Firmwaredatei der Alarmanlage zu aktualisieren, wählen Sie die dazugehörige .bin-Datei (Bsp.: XT2 lu-0.0.2.17.bin) aus. Klicken Sie auf "Update starten" Warten Sie ca. 60 Sekunden oder länger bis das Firmware-Update durchgeführt ist.
- 4. Klicken Sie oben rechts auf "System" und danach auf den Menüpunkt "Sensorenfirmware". Prüfen Sie die Installierte Sensorenfirmware:

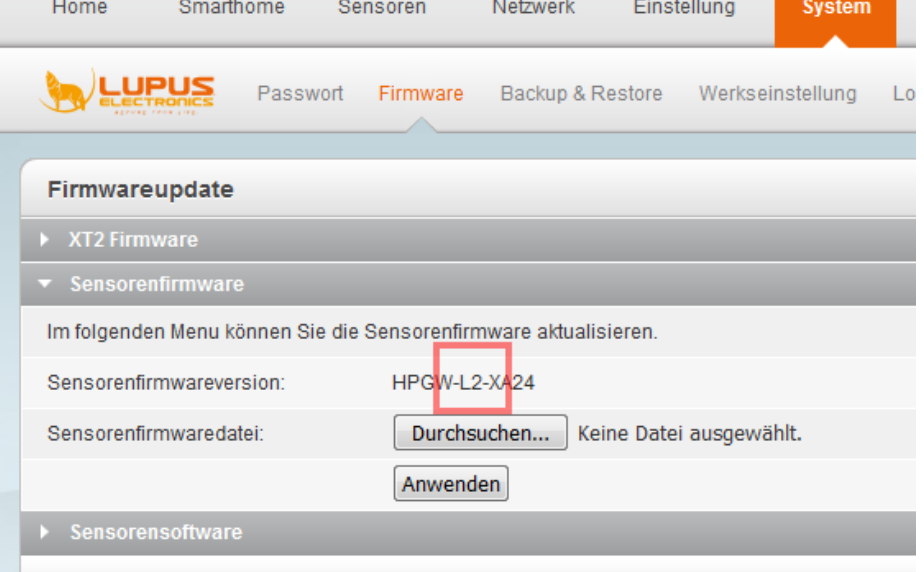

- a) Steht hier L1, wählen Sie mit Durchsuchen "XT2\_XT2Plus-L1-516XA35E-9601.bin" aus.
- b) Steht hier L2, wählen Sie mit Durchsuchen "XT2\_XT2Plus-L2-515T6A35E-9601.bin" aus.

Hinweis: Selbst wenn hier die falsche Firmware verwendet werden sollte, verursacht dies keine schwerwiegenden Fehler.

Klicken Sie auf "Update starten" Warten Sie ca. 60 Sekunden oder länger bis das Firmware-Update durchgeführt ist.

Drücken Sie, nachdem die Webseite wieder geladen ist im Browserfenster STRG+F5 (PC) oder Command+R (Mac) um alle lokalen Dateien im Browser zu aktualisierung.

ACHTUNG: Trennen Sie während des UPDATE-Prozesses auf keinen Fall die Verbindung oder die Stromversorgung. Firmwareupdates auf eigene Gefahr

ACHTUNG: Trennen Sie während des UPDATE-Prozesses auf keinen Fall die Verbindung oder die Stromversorgung. Firmwareupdates auf eigene Gefahr

## **Haftungsauschluss**

Die LUPUS-Electronics GmbH lehnt jegliche Gewährleistung ab, ob ausdrücklich oder implizit, einschließlich - aber nicht begrenzt auf - Marktreife oder Verwendbarkeit für einen bestimmten Zweck, das Bestehen rechtmäßigen Eigentums und die Nichtsverletzung von Schutzrechten Dritter oder jegliche Gewährleistung, die sich aus einem Angebot, einer Beschreibung oder einem Muster im Bezug auf die Software ergibt. LUPUS und/oder seine Lizenzgeber sind nicht für irgendwelche Schäden haftbar, einschließlich - aber nicht begrenzt auf - Datenverluste, Produktionsverluste, Ertragsverluste, Gebrauchsverluste, Vertragsverluste oder für jegliche andere Folgeschäden, wirtschaftliche oder indirekte Verluste überhaupt hinsichtlich des Verkaufs, Erwerbs, Gebrauchs oder Verwendung der Software